## **Compiler Validation via Equivalence Modulo Inputs**

Vu Le, Mehrdad Afshari, Zhendong Su University of California, Davis

# **llvm bug 14972**

```
struct tiny { char c; char d; char e; };
```

```
void foo (struct tiny x) {
     if (x.c := 1) abort ();
     if (x.e. != 1) abort ();
\mathbf{\}
```

```
int main () {
    struct tiny s;
    s.c = 1; s.d = 1; s.e = 1;foo(s);
    return 0;
\mathbf{r}
```
**\$ clang –m32 –O0 test.c ; ./a.out** \$ clang -m32 -01 test.c ; ./a.out Aborted (core dumped)

### vision

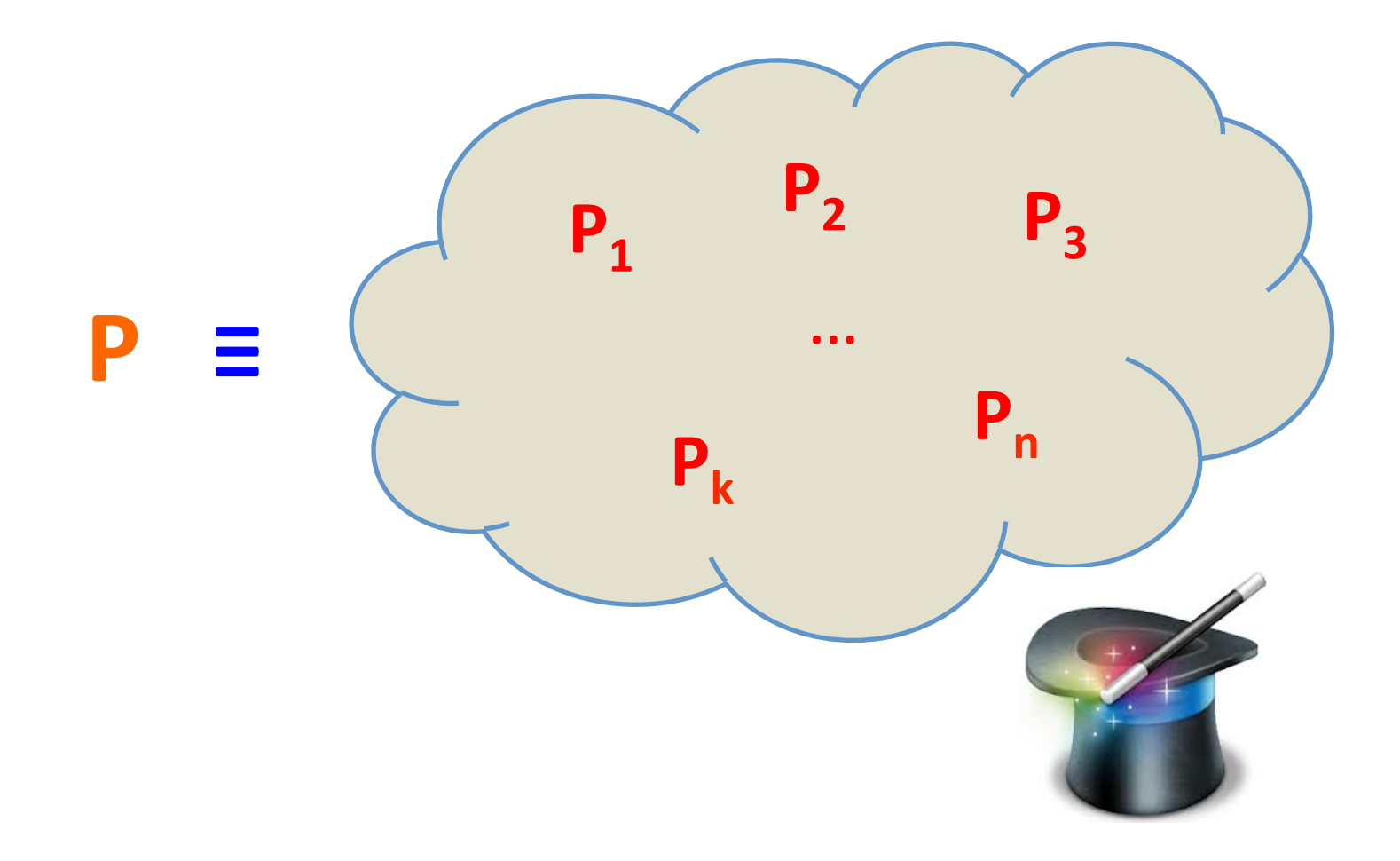

# **key challenges**

#### **Q**Generation

◆ How to generate **different** but **equivalent** tests?

#### $\square$ Validation

◆ How to check that tests are **indeed equivalent**?

 $\Box$  Both are long-standing hard issues

# **equiv. modulo inputs**

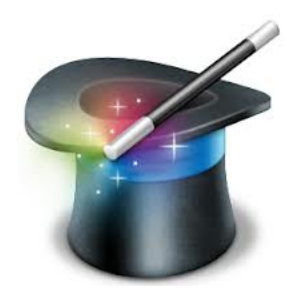

**□Relax equiv. wrt a given input** 

- $\triangle$  Variants must satisfy  $P(i) = P_k(i)$  on input *i*
- ◆But may differ on other input  $j$ :  $P(j) \neq P_k(j)$
- qExploit close **interplay** between
	- ◆ **Dynamic** program execution on **some input**
	- ◆ Static compilation for all input

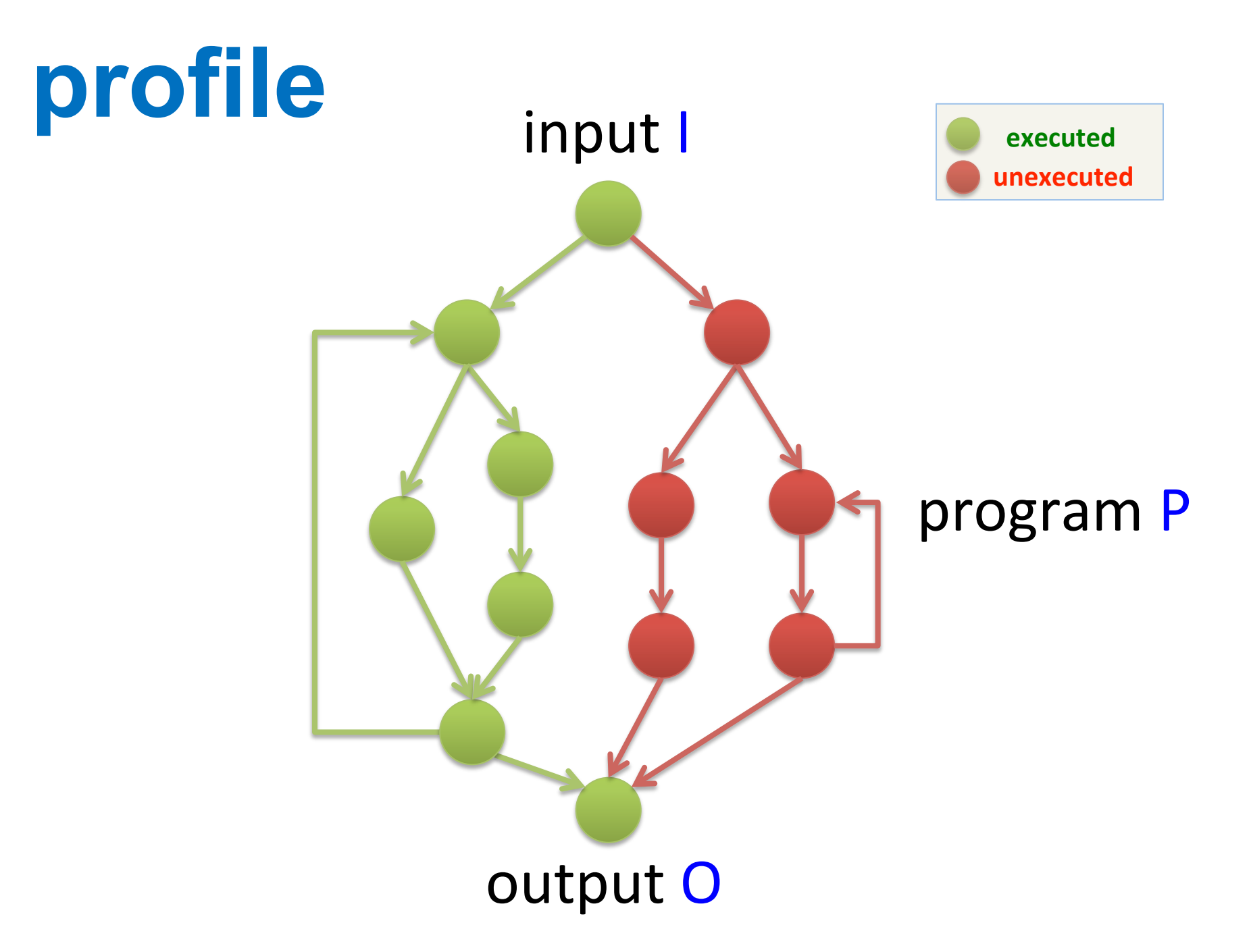

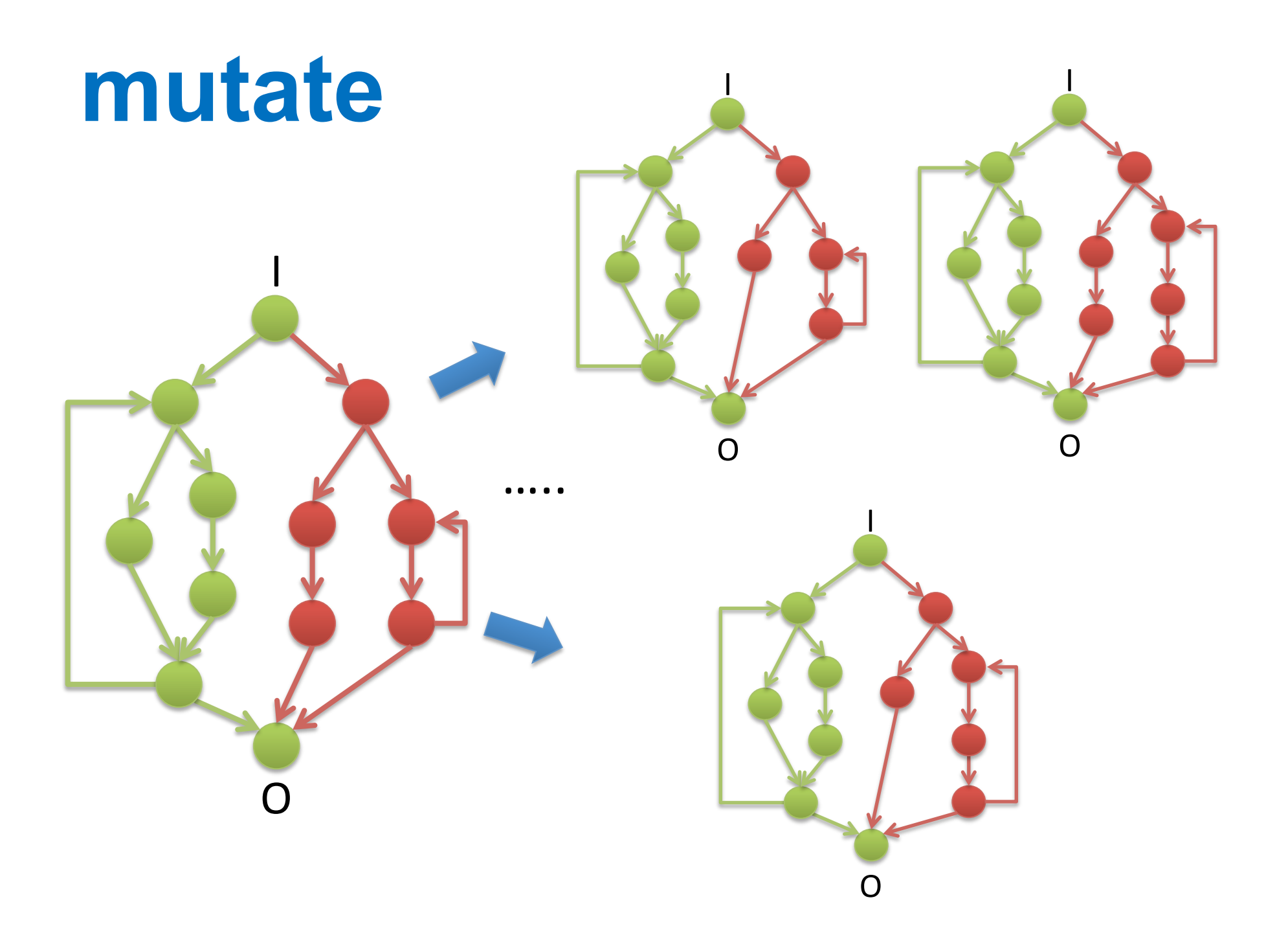

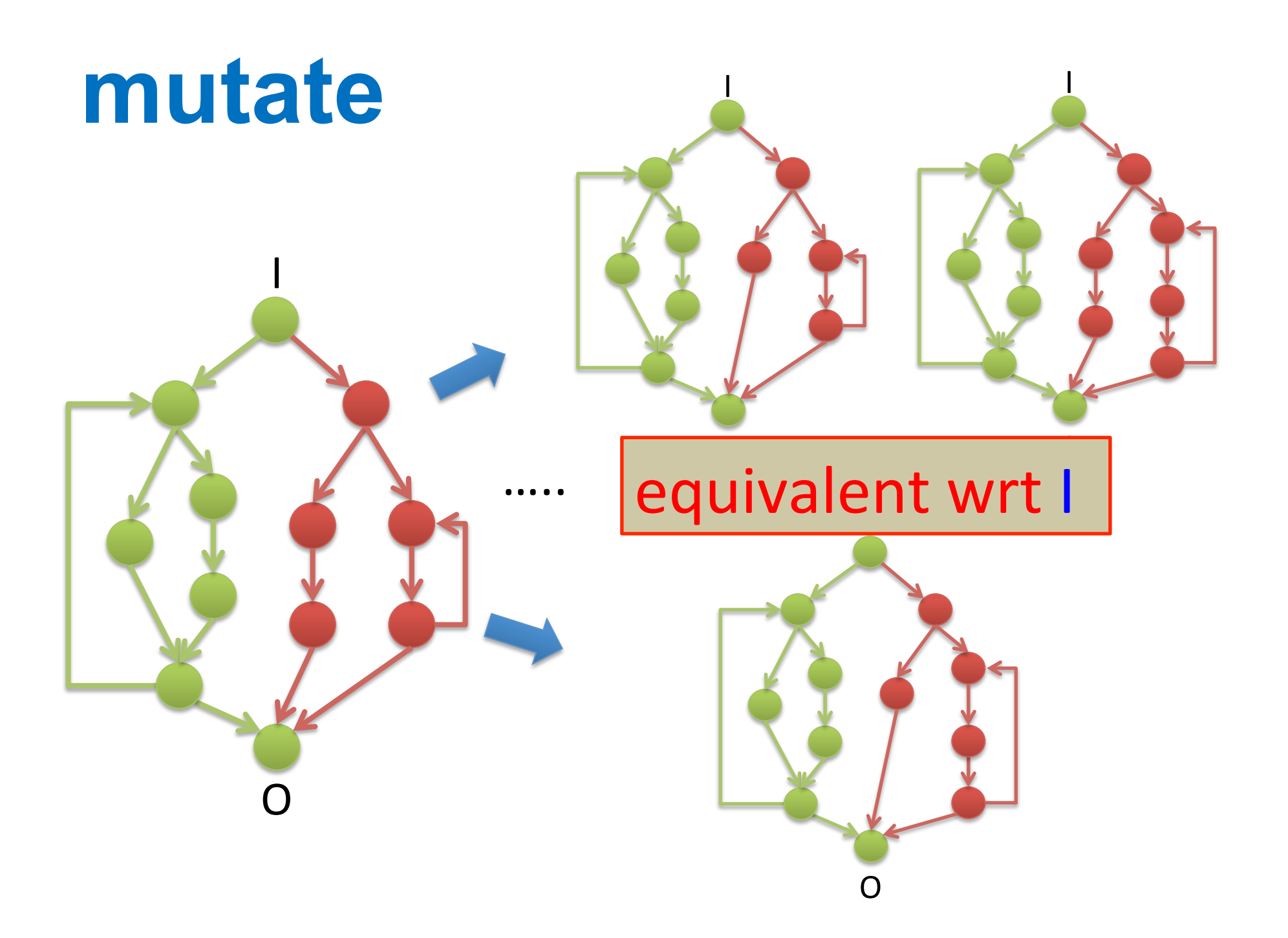

### **revisit challenges**

**□Generation (easy)** 

◆ How to generate different but equivalent tests?

#### qValidation (**easy**)

◆ How to check that tests are **indeed equivalent**?

#### **Q** Both are long-standing hard issues

# **llvm bug 14972**

```
struct tiny { char c; char d; char e; };
```

```
void foo (struct tiny x) {
     if (x.c := 1) abort ();
     if (x.e. != 1) abort ();
\mathbf{\}
```

```
int main () {
    struct tiny s;
    s.c = 1; s.d = 1; s.e = 1;foo(s);
    return 0;
\mathbf{r}
```
**\$ clang –m32 –O0 test.c ; ./a.out** \$ clang -m32 -01 test.c ; ./a.out Aborted (core dumped)

#### **seed file**

```
struct tiny { char c; char d; char e; };
  f(int n, struct tiny x, struct tiny y,
    struct tiny z, long 1) {
      if (x.c := 10) abort ();
      if (x.d := 20) abort ();
      if (x.e := 30) abort ();
      if (y.c != 11) abort();
      if (y.d := 21) abort ();
      if (y.e != 31) abort();
      if (z.c := 12) abort ();
      if (z.d := 22) abort ();
      if (z.e. != 32) abort ();
      if (1 := 123) abort ();
  \mathbf{F}main() fstruct tiny x[3];
      x[0]. c = 10;
      x[1].c = 11;x[2] \nc = 12;
      x[0].d = 20;
      x[1].d = 21;x[2].d = 22;
      x[0].e = 30;
      x[1] e = 31;
      x[2] e = 32;
      f(3, x[0], x[1], x[2], (long) 123);
      ext(0);\mathbf{F}$	clang	–m32	–O0	test.c	;	./a.out
$	clang	–m32	–O1	test.c	;	./a.out
```
#### **seed file**

```
struct tiny { char c; char d; char e; };
  f(int n, struct tiny x, struct tiny y,
    struct tiny z, long 1) {
      if (x.c := 10) abort ();
      if (x.d := 20) abort ();
      if (x.e. != 30) abort ();
      if (y.c := 11) abort ();
      if (y.d := 21) abort ();
                                   unexecuted	if (y.e != 31) abort ();
      if (z.c := 12) abort ();
      if (z.d := 22) abort ();
      if (z.e != 32) abort ();
      if (1 := 123) abort ();
  \mathcal{F}main() fstruct tiny x[3];
      x[0]. c = 10;
      x[1].c = 11;x[2].c = 12;
      x[0].d = 20;
      x[1].d = 21;x[2].d = 22;
      x[0].e = 30;
      x[1] e = 31;
      x[2] e = 32;
      f(3, x[0], x[1], x[2], (long) 123);
      ext(0);\mathbf{F}$	clang	–m32	–O0	test.c	;	./a.out
$	clang	–m32	–O1	test.c	;	./a.out
```
### **transformed file**

```
struct tiny { char c; char d; char e; };
  f(int n, struct tiny x, struct tiny y,
    struct tiny z, long 1) {
      if (x.c := 10) /* deleted */;
      if (x.d := 20) abort ();
      if (x.e != 30) /* deleted */;
      if (y.c := 11) abort ();
      if (y.d := 21) abort ();
      if (v.e != 31) /* deleted */;
      if (z, c := 12) abort ();
      if (z.d != 22) /* deleted */;
      if (z.e. != 32) abort ();
      if (1 := 123) /* deleted */;
  \mathcal{F}main() fstruct tiny x[3];
      x[0].c = 10;x[1].c = 11;x[2]. c = 12;
      x[0].d = 20;
      x[1].d = 21;x[2].d = 22;
      x[0] e = 30;
      x[1].e = 31;
      x[2] e = 32;
      f(3, x[0], x[1], x[2], (long) 123);
      ext(0);\mathcal{F}$	clang	–m32	–O0	test.c	;	./a.out
$	clang	–m32	–O1	test.c	;	./a.out
Aborted (core dumped)
```
#### **reduced file**

```
struct tiny { char c; char d; char e; };
```

```
void foo (struct tiny x) {
     if (x.c := 1) abort ();
     if (x.e. != 1) abort ();
\mathbf{\}
```

```
int main () {
    struct tiny s;
    s.c = 1; s.d = 1; s.e = 1;foo(s);
    return 0;
\mathbf{r}
```
**\$ clang –m32 –O0 test.c ; ./a.out** \$ clang -m32 -01 test.c ; ./a.out Aborted (core dumped)

# **llvm bug autopsy**

struct tiny { char c; char d; char e; };

```
void foo (struct tiny x) {
                                   GVN: load struct
    if (x.c := 1) abort ();
                                   using 32-bit load
    if (x.e. != 1) abort ();
}
```

```
int main () {
    struct tiny s;
    s.c = 1; s.d = 1; s.e = 1;foo(s);
    return 0;
\mathbf{r}
```
**\$ clang –m32 –O0 test.c ; ./a.out** \$ clang -m32 -01 test.c ; ./a.out Aborted (core dumped)

# **Ilvm bug autopsy**

struct tiny { char c; char d; char e; };

```
void foo (struct tiny x) {
                                   GVN: load struct
    if (x.c := 1) abort ();
                                   using 32-bit load
    if (x.e. != 1) abort ();
}
                                    SRoA: read past
int main () {
    struct tiny s;
                                    the struct's end
    s.c = 1; s.d = 1; s.e = 1;
    foo(s);
                                       undefined
    return 0;
\mathbf{r}behavior
$ clang -m32 -00 test.c ; ./a.out
```
 $$ clang -m32 -01 test.c ; ./a.out$ Aborted (core dumped)

# **Ilvm bug autopsy**

struct tiny { char c; char d; char e; };

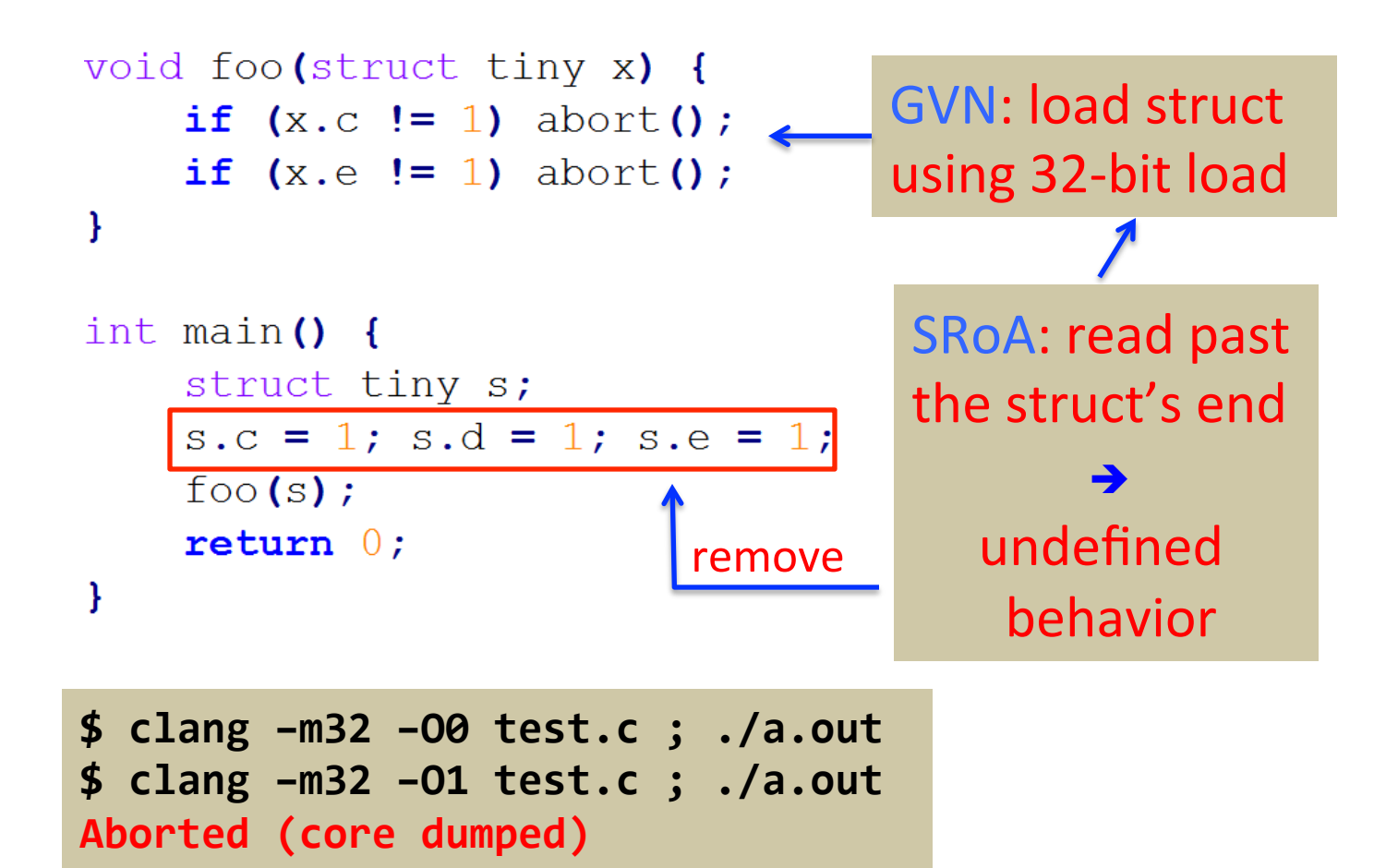

#### developers

"... very, very concerning when I got to the root cause, and very annoying to fix ..."

http://llvm.org/bugs/show\_bug.cgi?id=14972

# gcc bug 58731

```
int a, b, c, d, e;int main () {
    for (b = 4; b > -30; b--)
         for (; C;)
             for (; ; ) {
                  e = a > 2147483647 - b;
                  if (d) break;
    return 0;
\mathbf{\}
```
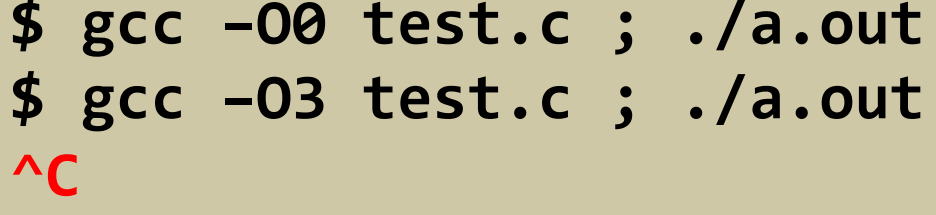

# **gcc bug autopsy**

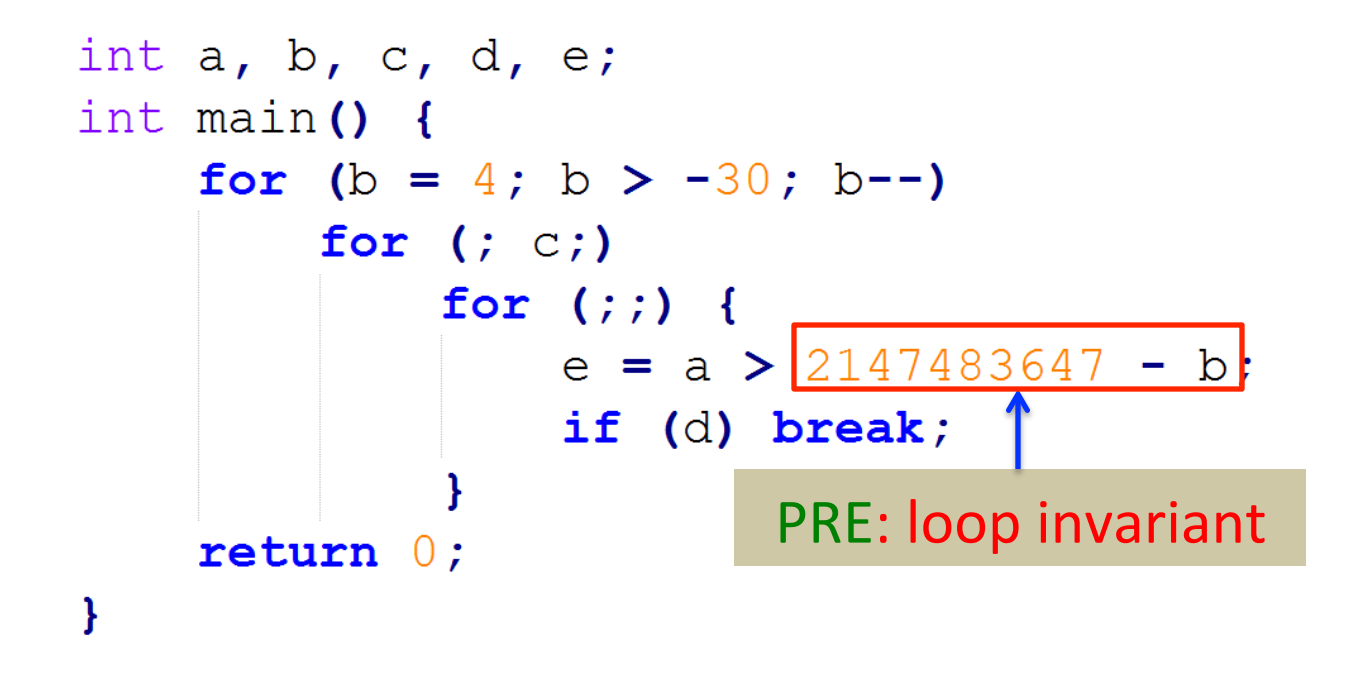

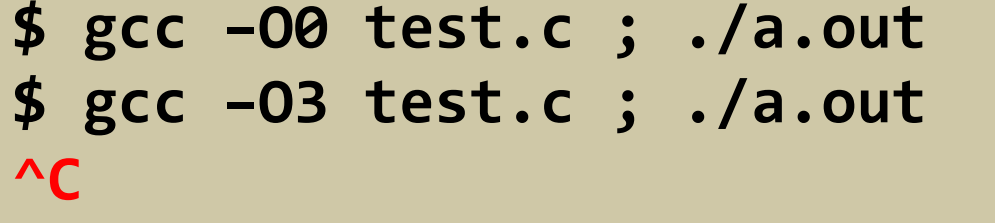

# **gcc bug autopsy**

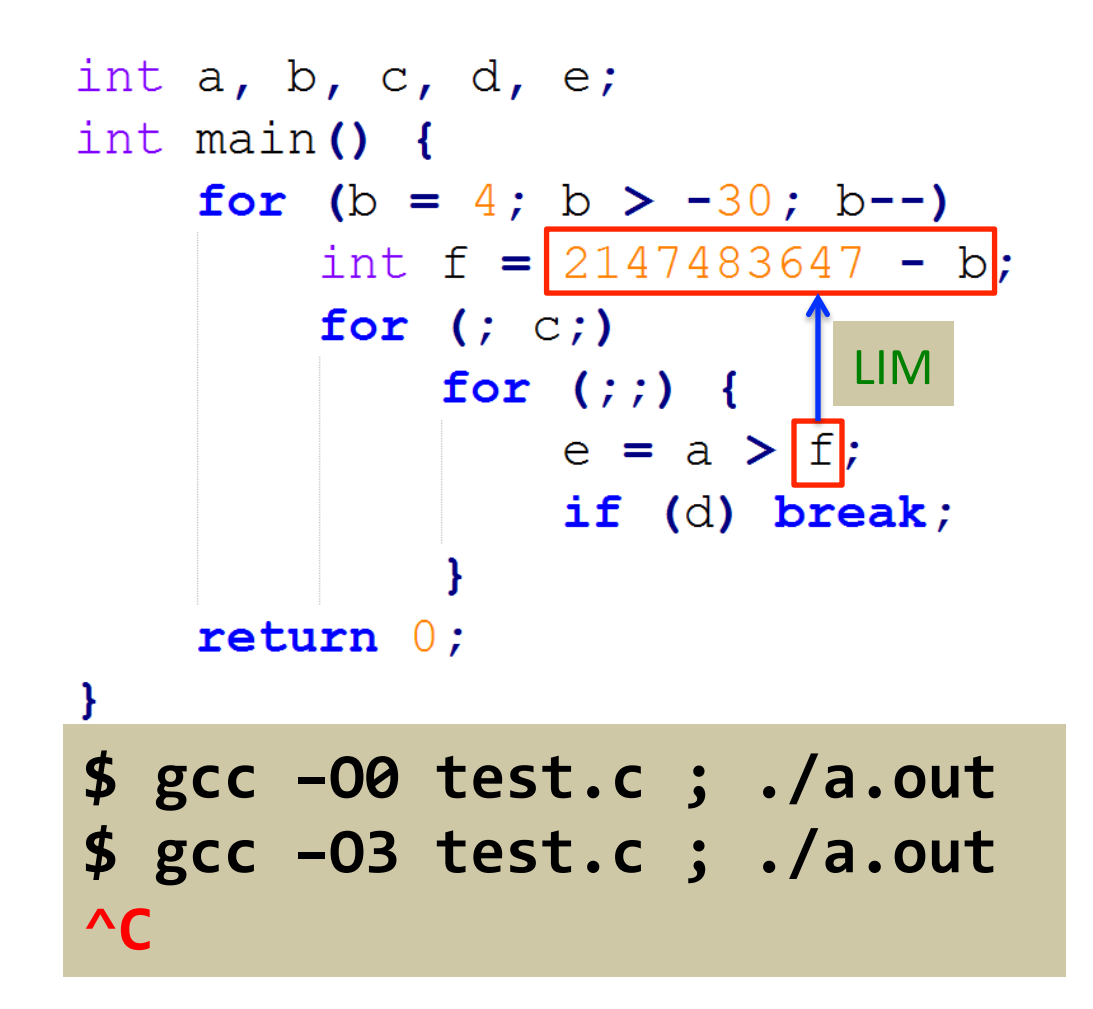

# **gcc bug autopsy**

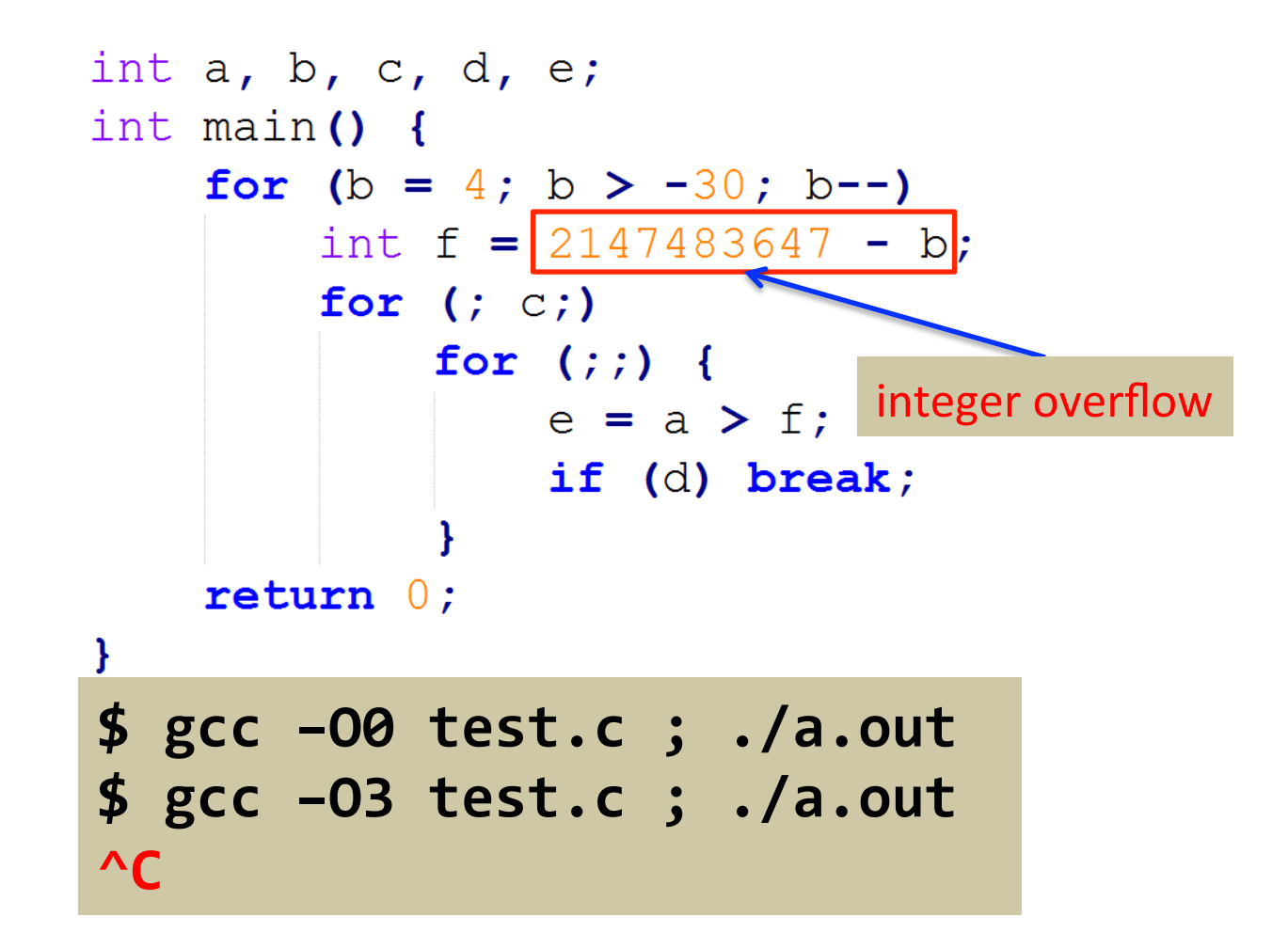

### **seed program**

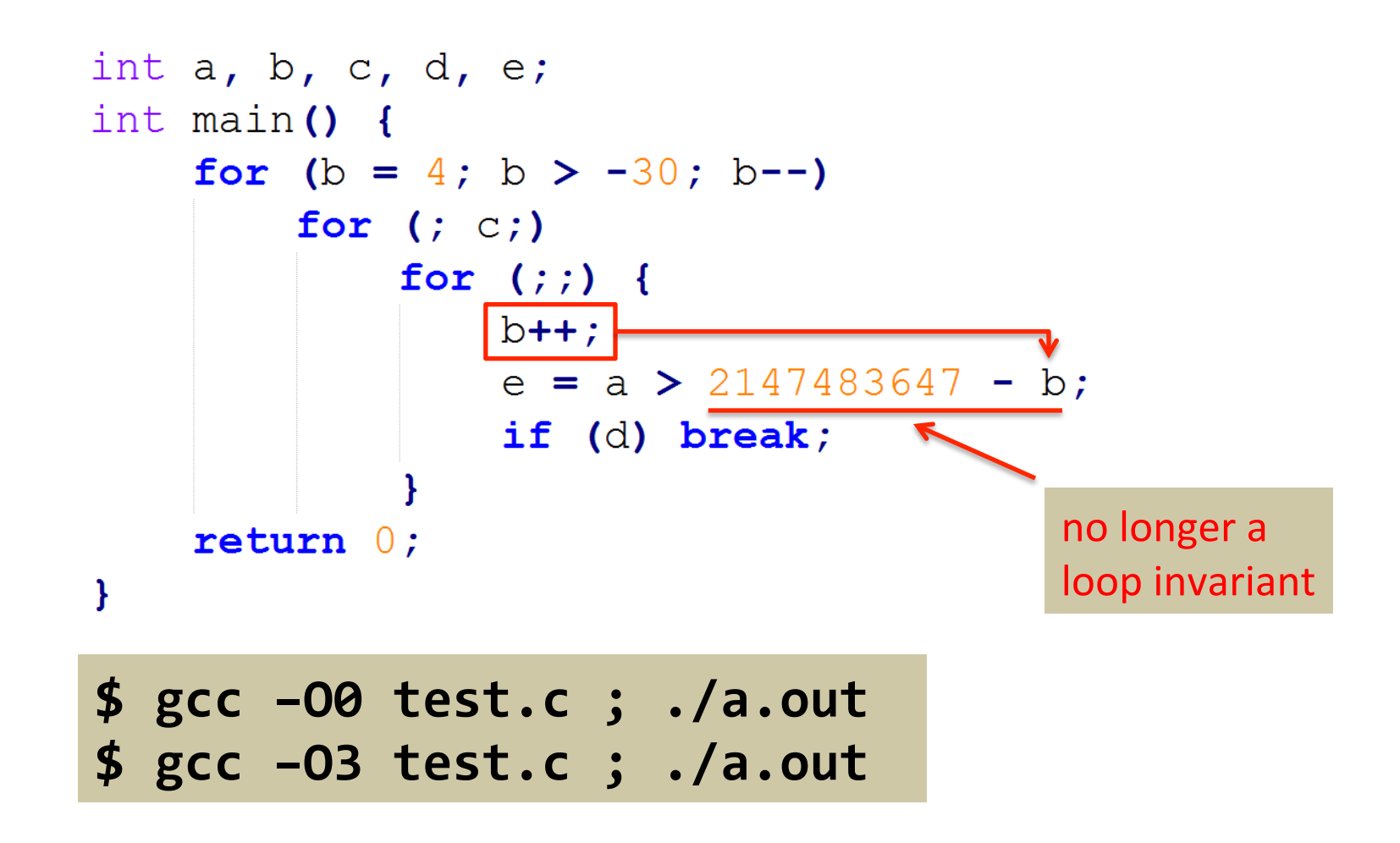

# **why effective?**

**□ Compilers produce correct code for all input** 

# **why effective?**

**□ Compilers produce correct code for all input** 

**□ Variants have different data & control flow** 

◆ Exercise **various** optimization strategies

◆ Demand exact **same output** on the given input

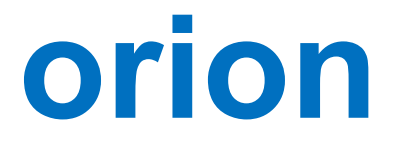

#### □ A practical realization of EMI

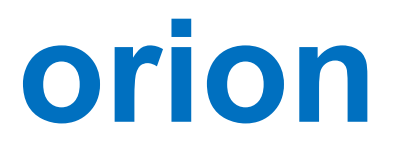

□A practical realization of EMI

**□ Targeting C compilers** 

◆ Randomly **prune** unexecuted code

◆ Extremely effective

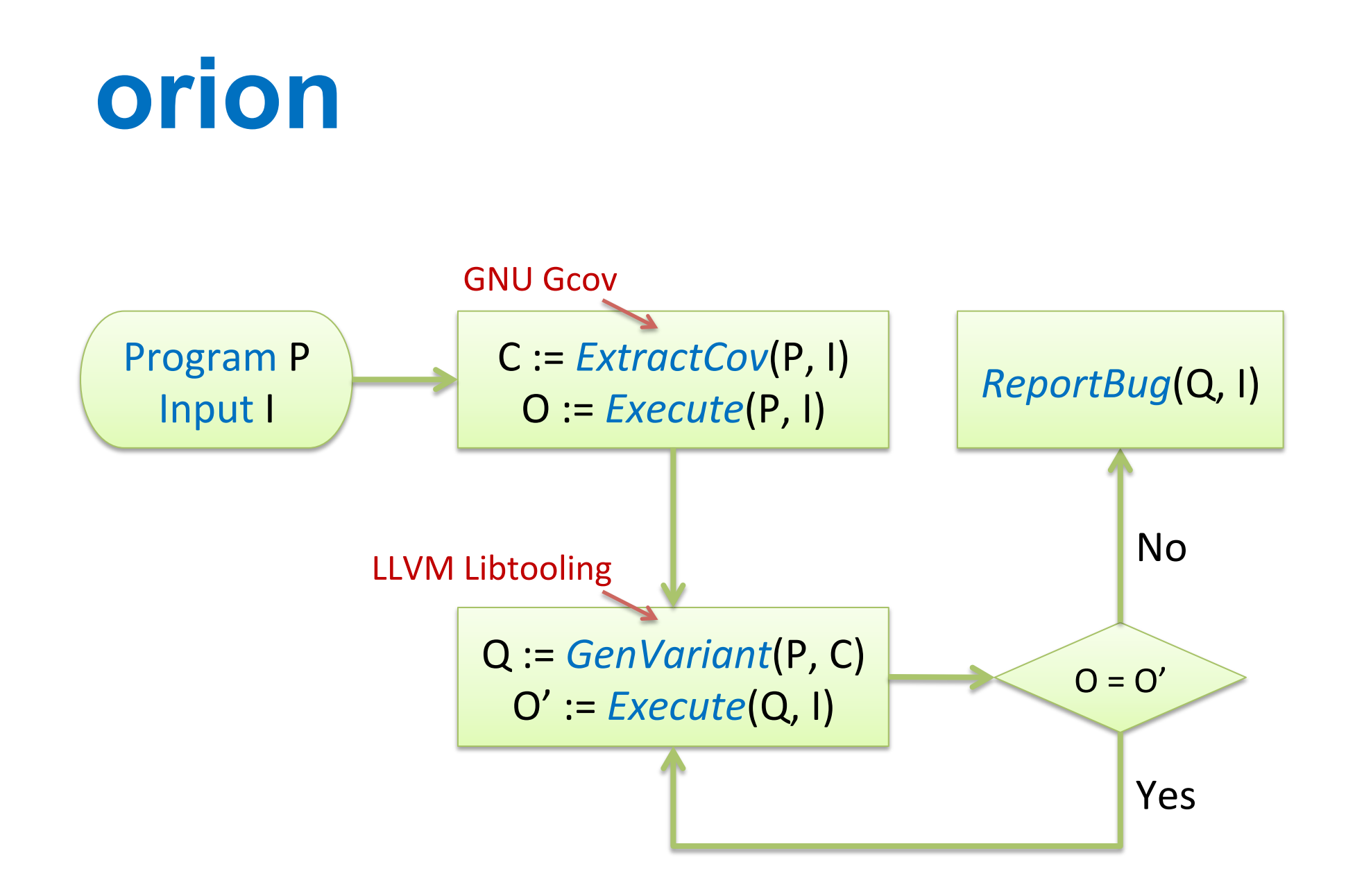

#### **evaluation**

**□ Two multi-core Ubuntu machines** 

 $\Box$  April 2013 – March 2014

**□** Seed programs

- $\bullet$  Compiler regression test suites
- ◆ Open-source projects
- $\triangle$  Csmith-generated programs

# **bug counts**

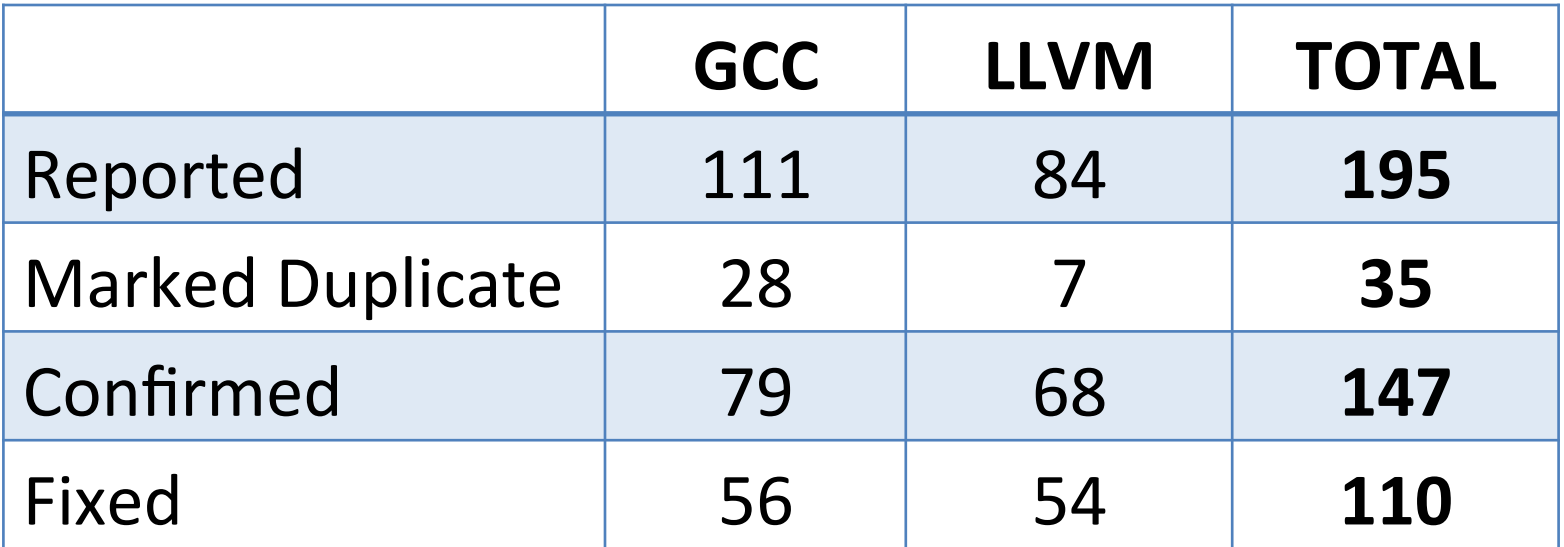

# **bug types**

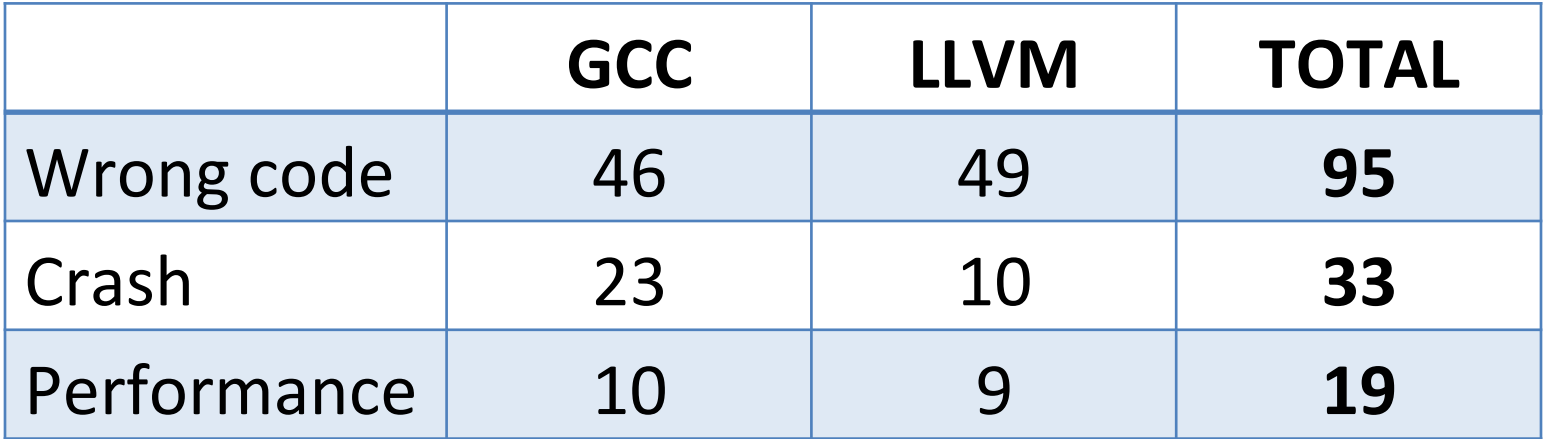

# **bug importance**

**□Most bugs have already been fixed** 

qMany were **critical**, **release-blocking**

■Some affected **real-world** projects

#### **affected versions**

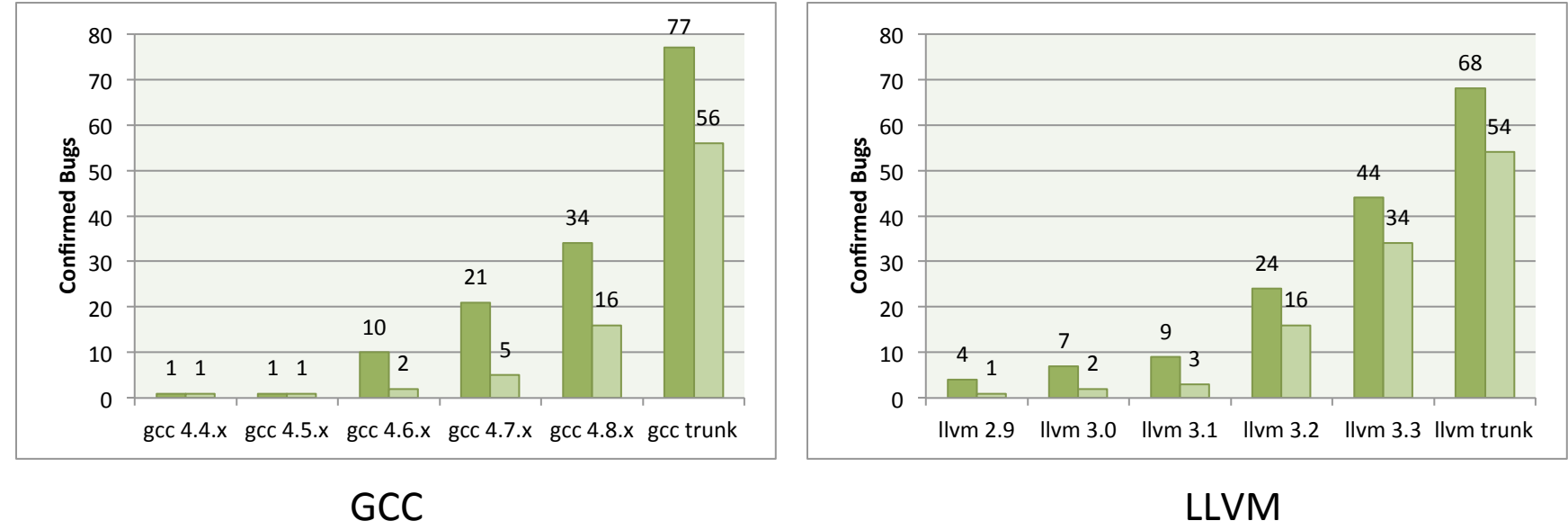

### **affected opt. levels**

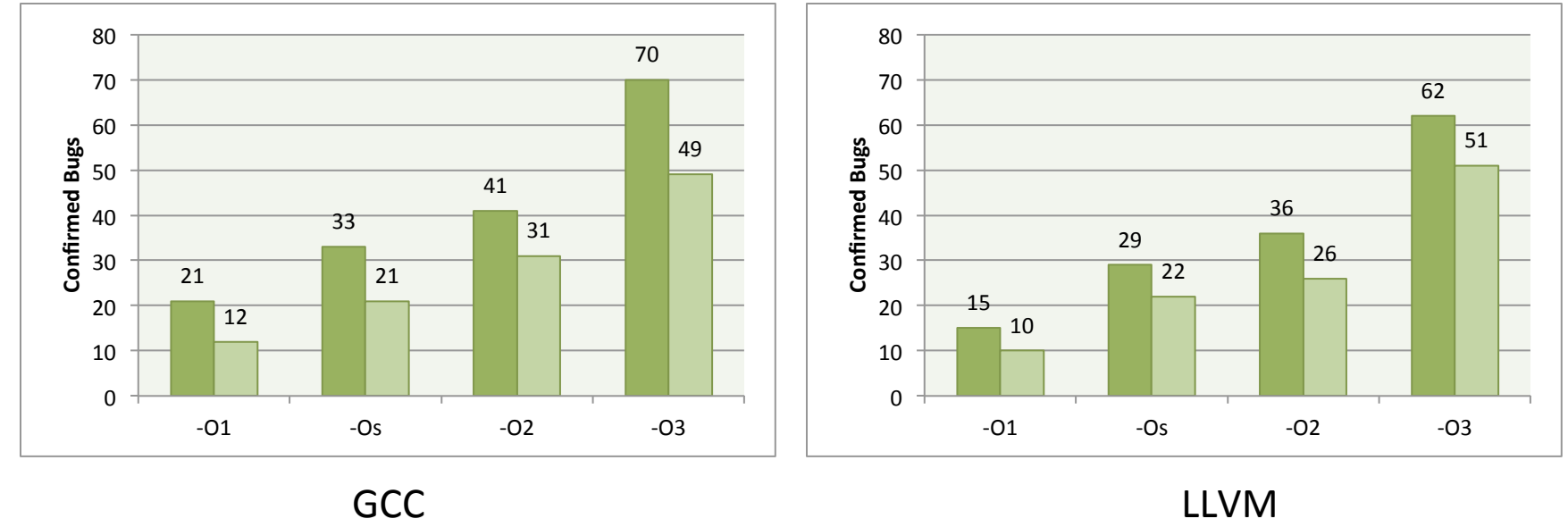

# **affected components**

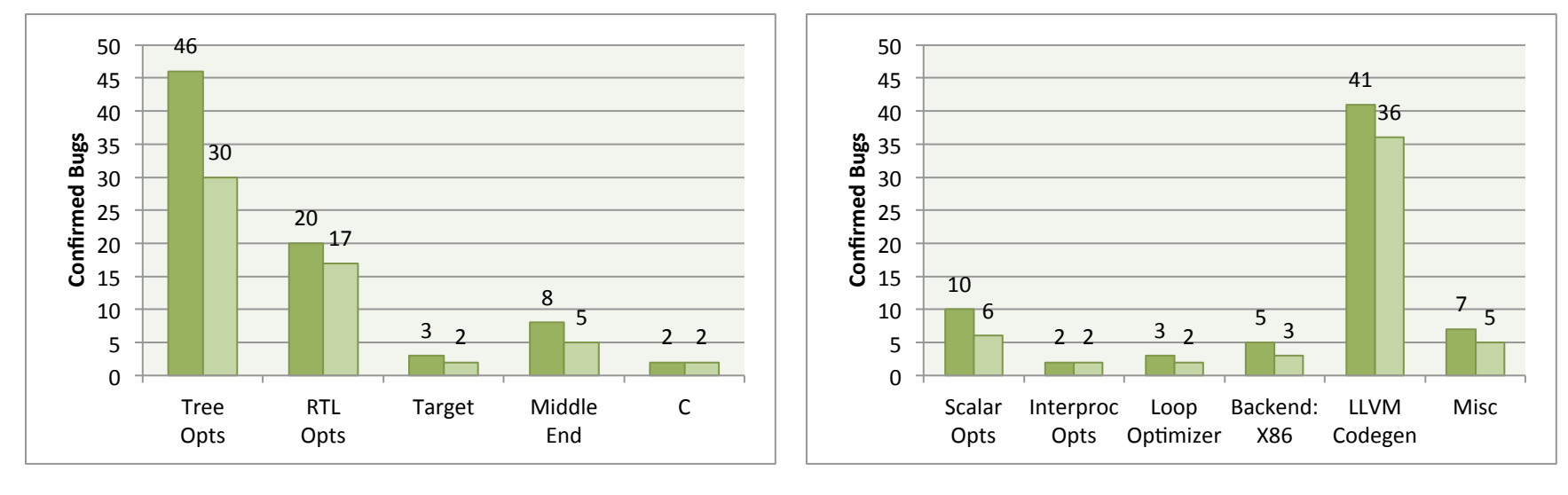

GCC LLVM

#### **related work**

**□ Verified compiler** 

**Q** Translation validation

Random program generation

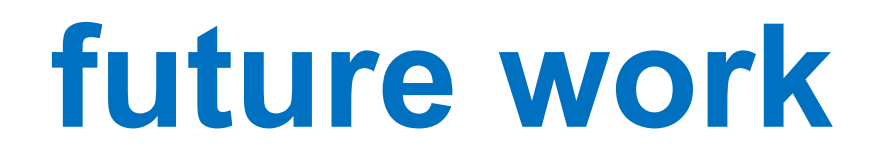

q Investigate other **mutation strategies**

q Extend EMI to handle **floating-point** code

q Adapt EMI to other **languages** & **settings** 

### **conclusion**

#### q EMI is **general** and **widely applicable**

- $\triangle$  Can test compilers, analysis and transformation tools
- $\triangle$  Generates real-world tests
- $\blacklozenge$  Requires no reference compilers
- **□ Orion is very effective** 
	- ◆ Has uncovered 200+ bugs in GCC and LLVM
	- ◆ Majority of the bugs were **miscompilations**

### **conclusion**

#### q EMI is **general** and **widely applicable**

- $\triangle$  Can test compilers, analysis and transformation tools
- $\triangle$  Generates real-world tests
- $\blacklozenge$  Requires no reference compilers
- **□ Orion is very effective** 
	- ◆ Has uncovered 200+ bugs in GCC and LLVM
	- ◆ Majority of the bugs were **miscompilations**

#### Exciting new direction with **many applications**